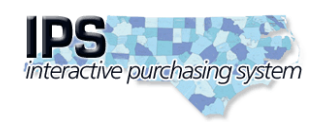

**State of North Carolina Interactive Purchasing System**

**Edit Bid Tabulation**

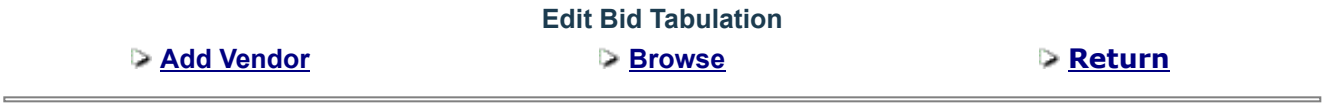

**Bid Number: 54-SM-01-12070397 Open Date: 04/12/2023 Purchaser: Sharon McCalop Description: CUSTODIAL OPERATIONS AND MAINTENANCE OF REST AREA INCLUDING LAWN AND GROUNDS MAINTENANCE-TYRELL**

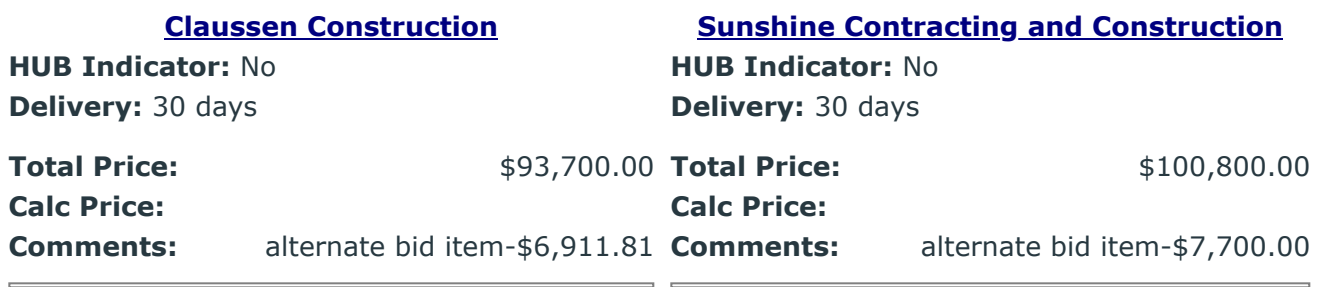

**[Triangle Maintenance and Commercial](https://www.ips.state.nc.us/IPS/agency/AgencyTabNotEdit.aspx?x=GCaumGVTjFm9wL8Af9At/H1mqVIzmoVuCCaQfltDrqmpG0l5PY/4pDvUMS9W9e22khbBs0mNKs4K+/zmSrpCgiltMKsodbBtpKNy5ta8ucA6IK5wDpM5m9nCQTeME1uE0Wgdv4+i/YAbFLNC9jJPtLn/483HGF14h1KlShkMgSxBq/W8mXMzwOCbfhavP7qbpnVdR7gPxRLnnCTYiRMXI1VEbqglKFFilZ2wRLG+sTWnBl1Ud8vBi7RYCAW4GCEmeo2zK5Ryuv14It/nSMYpvbkzfOBog5Y9)**

**HUB Indicator:** No **Delivery:** 30 days

**Total Price:**  $$390,000.00$ **Calc Price: Comments:** alternate bid item-\$32,500.00

**Post Tab Notice to Internet**

Submit